# YHDISTYSTOIMINNAN ESITTELY ETUSIVULLA

*Yhdistyksen etusivulla on hyvä esitellä yhdistyksen toimintaa. Kerro lyhyesti ja napakasti, millaista toimintaa järjestätte. Muistathan, että tämä teksti on erityisen tärkeä, koska se näkyy verkossa ja usein sen perusteella moni arvioi, klikkaako ja eteneekö syvemmälle tarjottuun sisältöön. Mieti siis, mikä on yhdistyksen toiminnassa se tärkein juttu ja laita teksti heti esittelyn alkuun. Yhtä oikeaa tapaa ei ole, mutta ajattele, mitä yhdistystä etsivä tuleva martta haluaisi heti tietää, kun löytää yhdistyksesi.*

*Esim. Alla yhdistyksen esittelyteksti martat.fissä.*

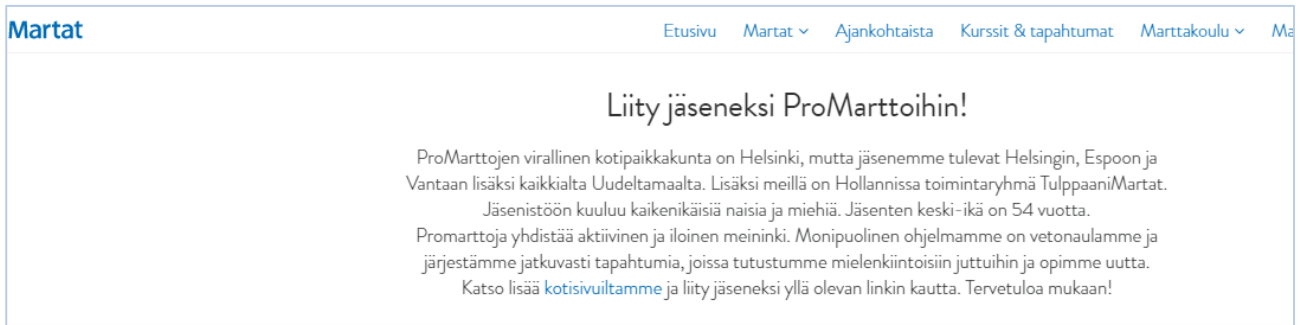

*Tämä näkyy verkossa, kun esimerkiksi "googlaa":*

### **ProMartat ry | Martat** https://www.martat.fi > Marttayhdistykset > ProMartat ry  $\blacktriangledown$  Translate this page ProMarttojen virallinen kotipaikkakunta on Helsinki, mutta jäsenemme tulevat Helsingin, Espoon ja Vantaan lisäksi kaikkialta Uudeltamaalta. Lisäksi meillä on Hollannissa toimintaryhmä TulppaaniMartat. Jäsenistöön kuuluu kaikenikäisiä naisia ja miehiä. Jäsenten keski-ikä on 54 vuotta. Promarttoja yhdistää aktiivinen ja

#### KIRJAUTUMINEN

**(1)** Kirjaudu sisään tunnuksillasi ja siirry päivittämään yhdistyksen etusivua. Katso lisäohjeita[: Kirjautuminen](https://martat-my.sharepoint.com/:w:/g/personal/susanne_ranta-kiiski_martat_fi/EXOp4ffd3fdLmjTypOcvu_oB67dwfWWoz8bcMIVRYYVbUQ?e=LQrWDn) ja [päivittämisen aloittaminen >>>](https://martat-my.sharepoint.com/:w:/g/personal/susanne_ranta-kiiski_martat_fi/EXOp4ffd3fdLmjTypOcvu_oB67dwfWWoz8bcMIVRYYVbUQ?e=LQrWDn)

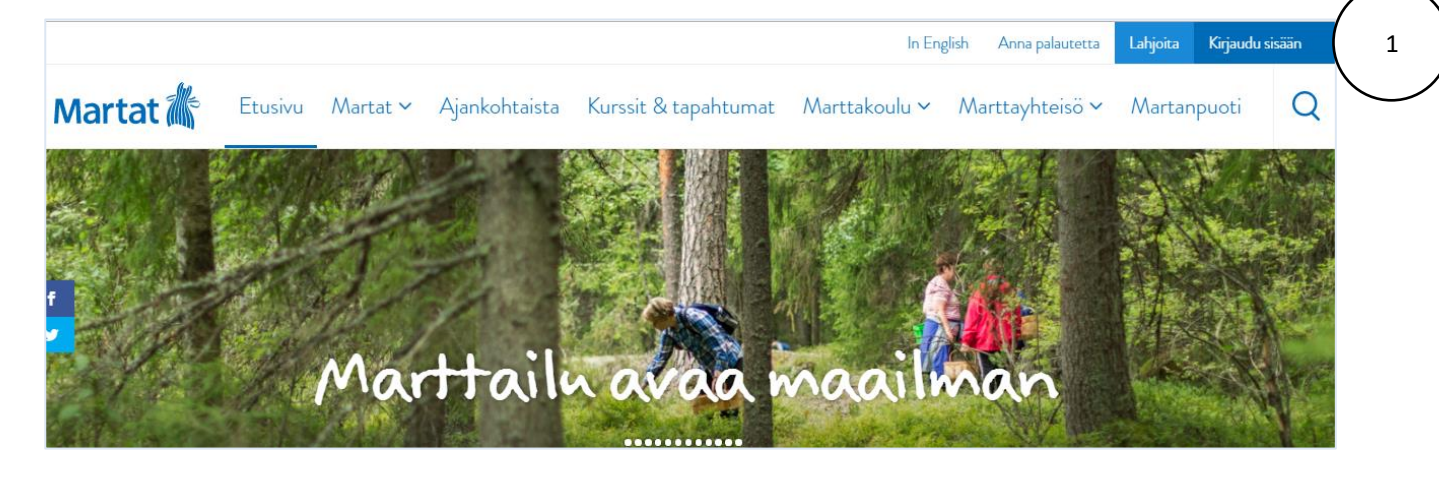

#### TOIMINNAN ESITTELY YHDISTYKSEN ETUSIVULLA (TIETOPANKKI NOSTOT -ELEMENTTI)

Lisää uusi sisältöelementti (Lisää sisältöelementti) **(2).**

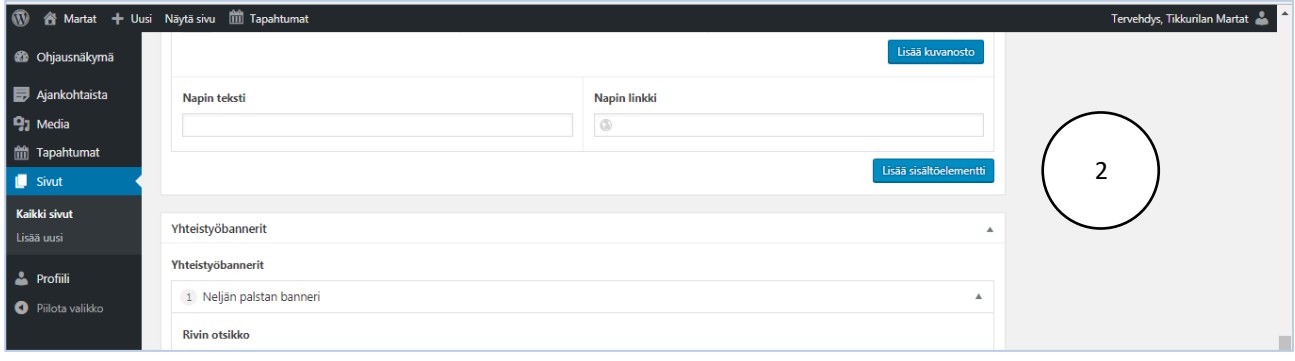

#### **(3)** Valitse *Tietopankki nostot.*

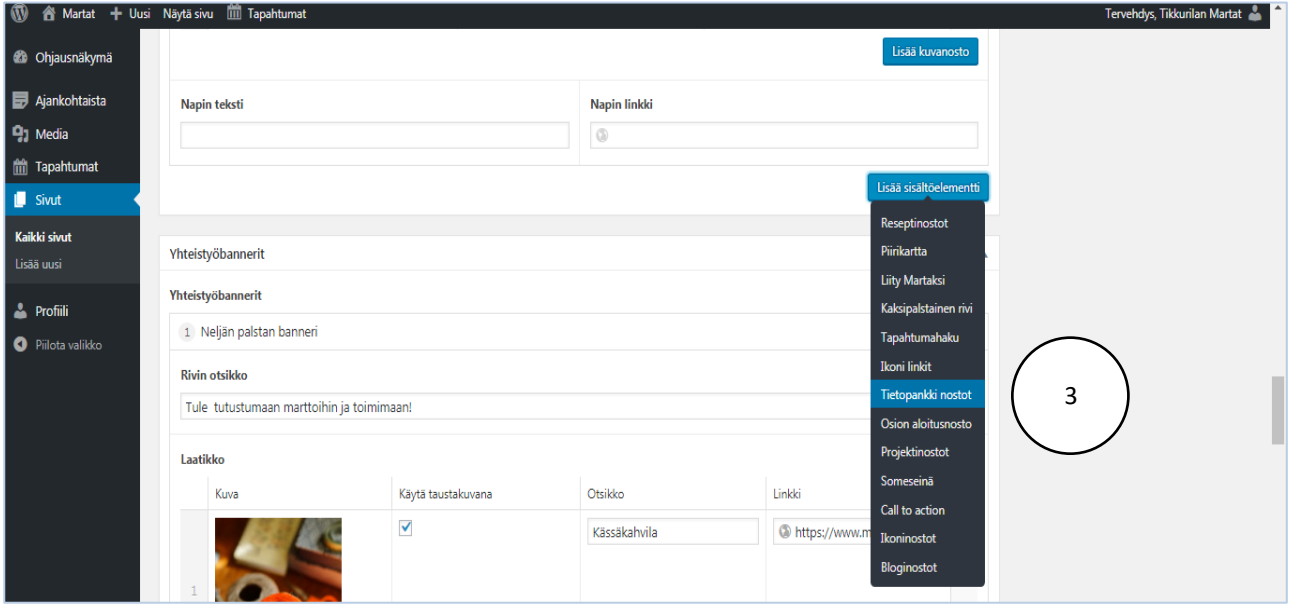

*Tietopankki nosto* -osiossa päivität *Kuvaus-kenttään* **(4)** yhdistyksen toimintaa kuvaavan tekstin. Valitse *Visual* **(5),** jotta voit kirjoittaa kenttään.

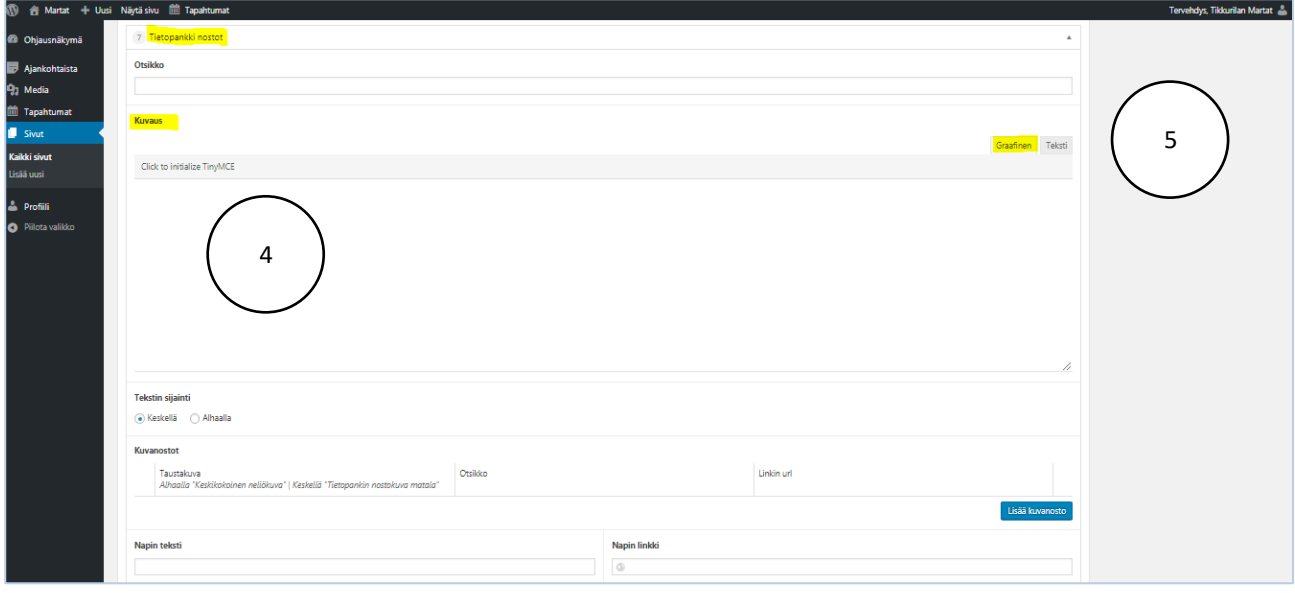

Lisää otsikko **(6),** kirjoita yhdistyksen toimintaa kuvaava teksti *Kuvaus-kenttään* **(7)**. Kerro, mitä yhdistys tekee, missä kokoontuu, mistä saa lisätietoja ja toivota tervetulleeksi mukaan.

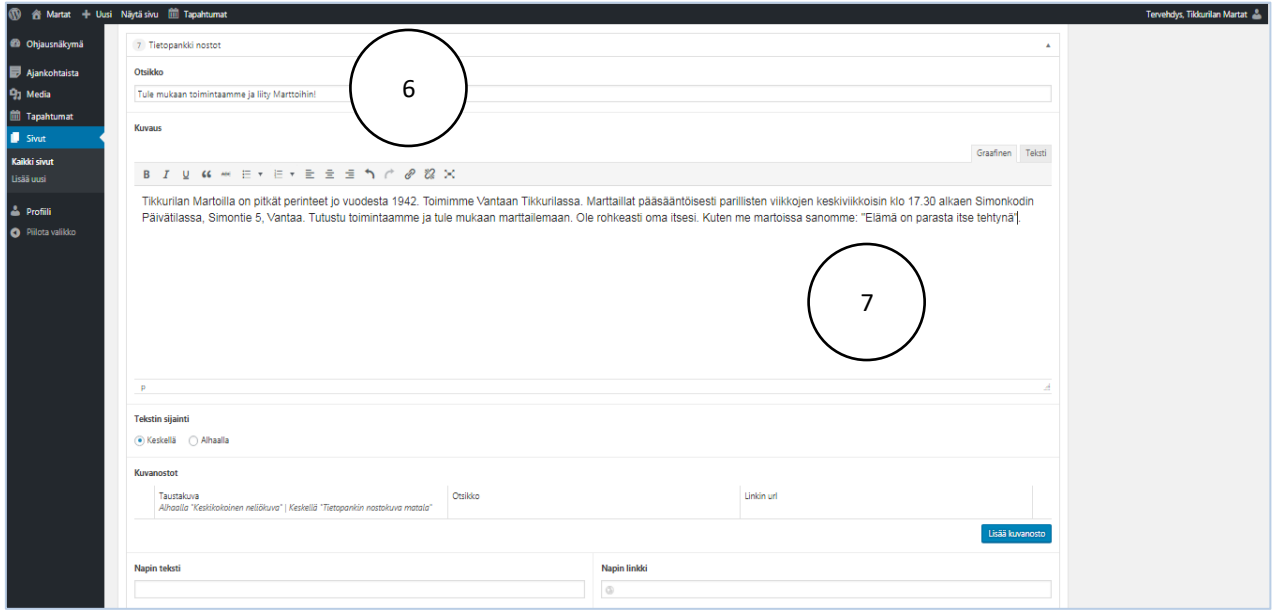

#### VINKKI!

*Katso erilaisia [yhdistyksen toimintaa kuvaavia tekstimalleja](https://docs.google.com/document/d/1d6hfUncQQUXvUEs9wHn6ZF5eL20UdR4Vq73aJaW58VQ/edit?usp=sharing) tai tutustu esim. Myllypuron Martat, ProMartat tai Tikkurilan Martat -yhdistyssivuihin.*

Ja siirry sivulla ylöspäin ja päivitä sivu **(8).** 

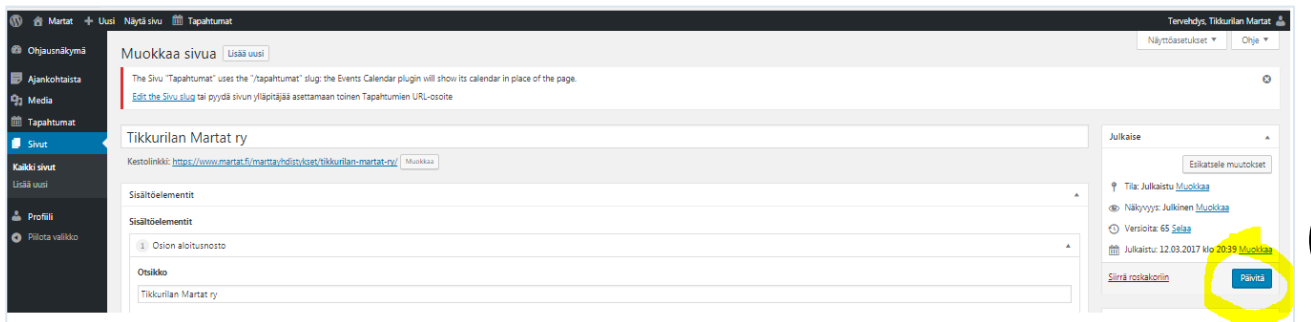

## Katso sivu **(9).**

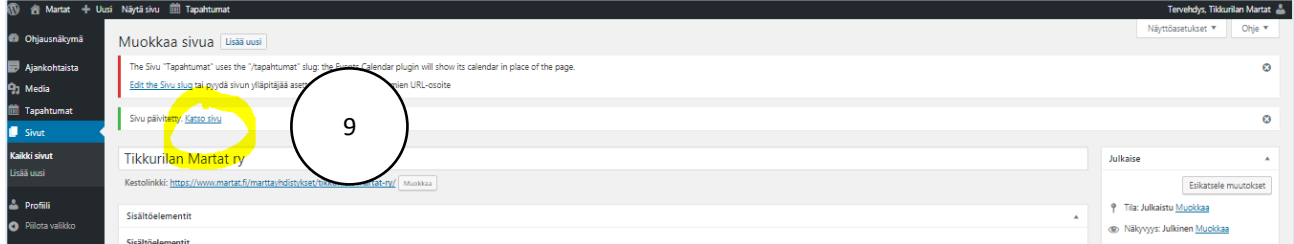

Palaa muokkaamaan sivua mustasta päivityspalkista, kohdasta Muokkaa sivua.

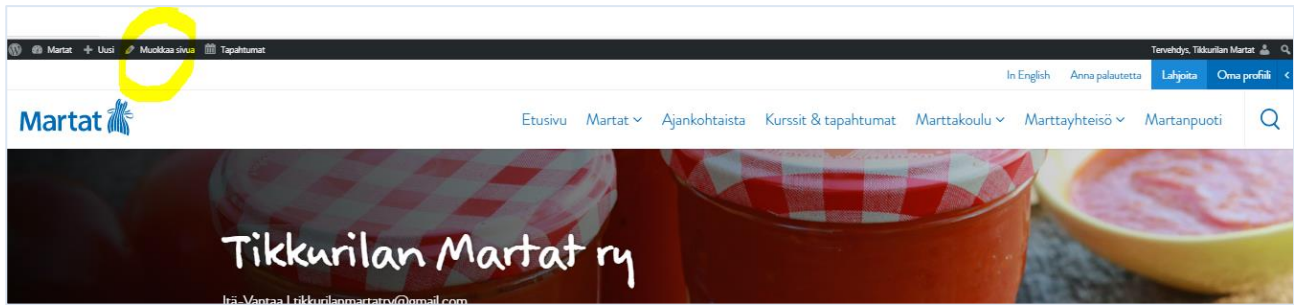